Name:

Klasse:

Datum:

zur Vollversion

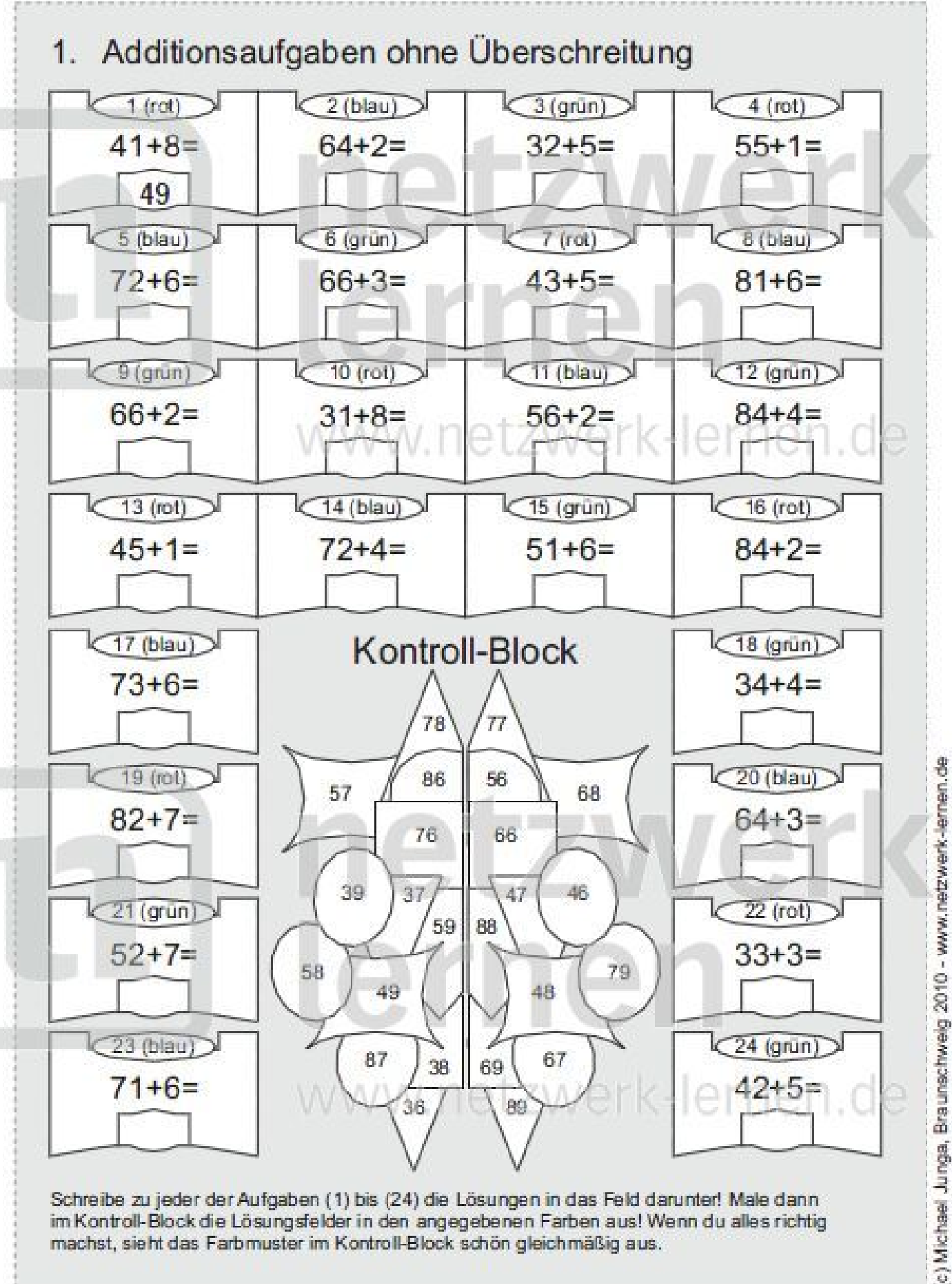

im Kontroll-Block die Lösungsfelder in den angegebenen Farben aus! Wenn du alles richtig machst, sieht das Farbmuster im Kontroll-Block schön gleichmäßig aus.

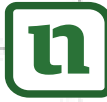

netzwerk

lernen

S. **Name:** 

**Klasse:** 

Datum:

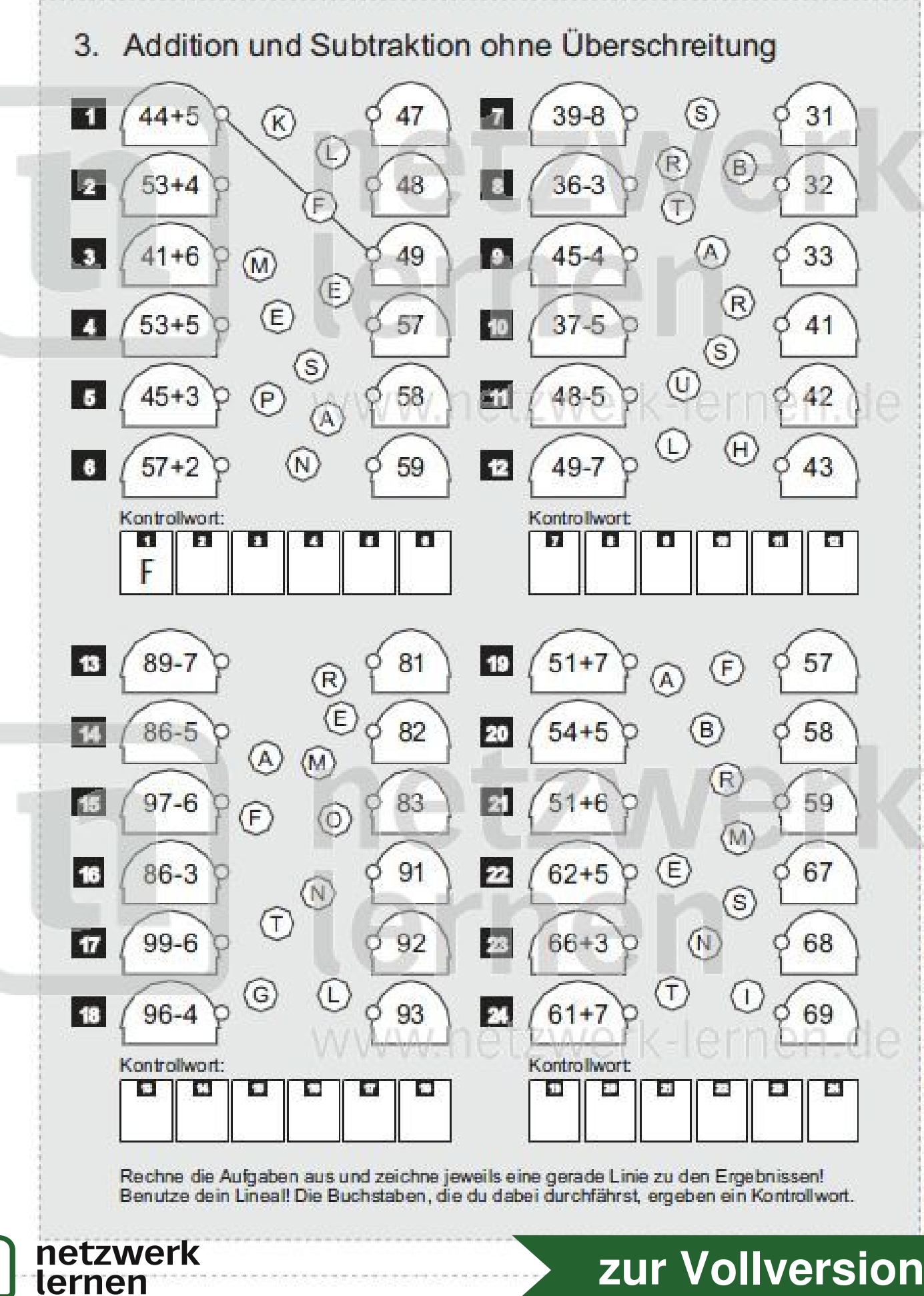

**SA** Name:

netzwerk

lernen

10

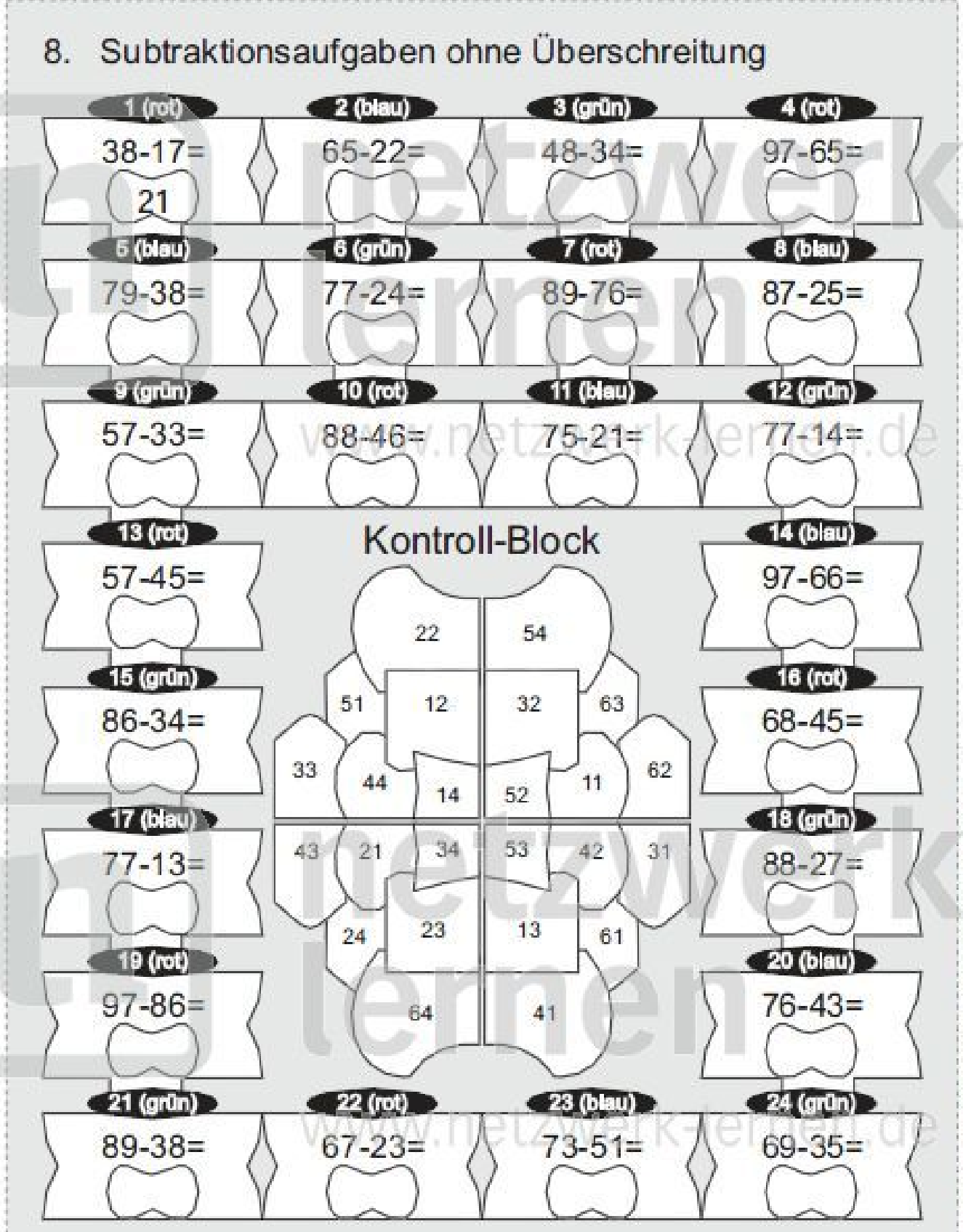

Schreibe zu jeder der Aufgaben (1) bis (24) die Lösungen in das Feld darunter! Male dann im Kontroll-Block die Lösungsfelder in den angegebenen Farben aus! Wenn du alles richtig machst, sieht das Farbmuster im Kontroll-Block schön gleichmäßig aus.

Name:

netzwerk

lernen

Klasse:

Datum:

Vermischte Plus- und Minusaufgaben 15.  $-1$  $\overline{z}$ 74  $= 57$  $+45=82$ 37  $\mathbf{n}$  –  $\mathbf{n}$ m- $+ \Box$ Lösungen Lösungen  $\mathbf{I}$ 65  $=39$ J. 35 C 15 A  $+18=64$ 36 B 16 T 95  $=66$  $\overline{\mathbf{3}}$  $\bullet$  $+53=91$ S 37 17 K 38 N  $\circ$ 18 10 | 4  $+38=85$ 45 N E 26  $=48$ Z T 46 76 27 .an B  $+28=63$ 28 E 47 R  $= 75$ 93  $\bullet$  $\mathbf{r}$  $+44=92$ 29 48 H  $\Omega$ Kontrollwort: Kontrollwort  $\blacksquare$ E  $\blacksquare$ **IEL**  $\mathbf{r}$ **IO** H  $\bullet$ л Ð **F** S **13** 19 55  $= 28$  $+24=82$ m  $\mathbf{E} \rightarrow \mathbf{E}$  $+12$ Lösungen Lösungen  $\mathcal{L}$ 20  $=46$ 45 Τ 81 24  $+27=74$ 46 25 I E 15  $=68$  $21$ 92  $+14=73$ 47  $\mathsf{A}$ 26 B 48 27 Ł P  $=19$ 16  $57-$ 22  $+46=92$  $\overline{U}$ 35 56 Е  $= 37$  $\overline{\mathbf{u}}$ 57 N 62 36 Τ 23  $+27=84$ R 58 К 37 18  $= 59$ 96 副  $+39=95$ B.  $\overline{V}$ 59 38 Kontrollwort Kontrollwort: 59 **KO** K. ΕП 47 Đ Ð FIJ

Rechne die Aufgaben aus und schreibe die Ergebnisse in die markierten Felder! Die Kennbuchstaben der richtigen Lösungen ergeben ein Kontrollwort.

c) Michael Junga, Braunschweig 2010 - www.netzwerk-lemen.de

Name:

netzwerk

lernen

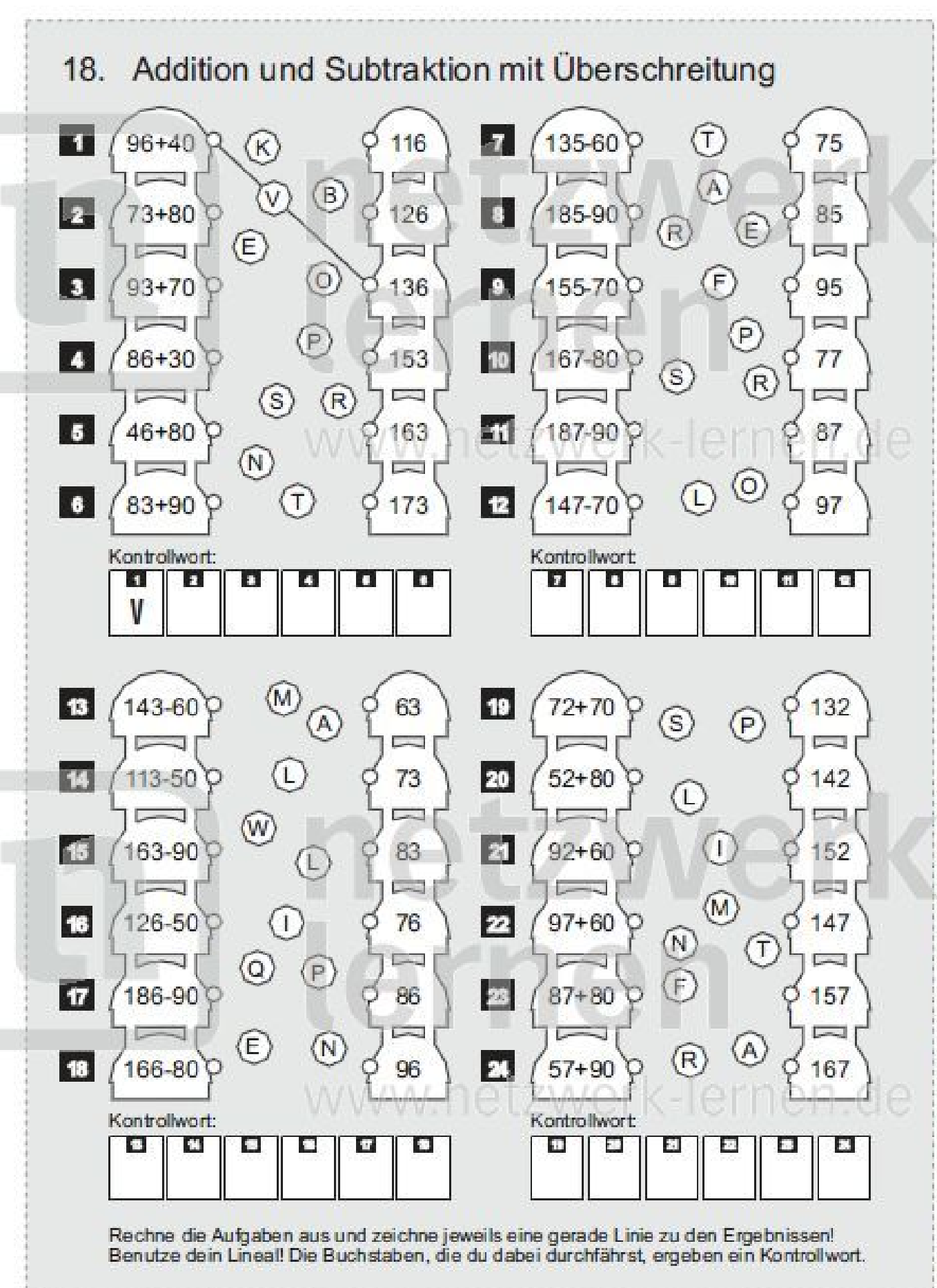

## c) Michael Junga, Braunschweig 2010 - www.netzwerk-lernen.de

Name:

netzwerk

lernen

 $\mathbf n$ 

Klasse: Datum:

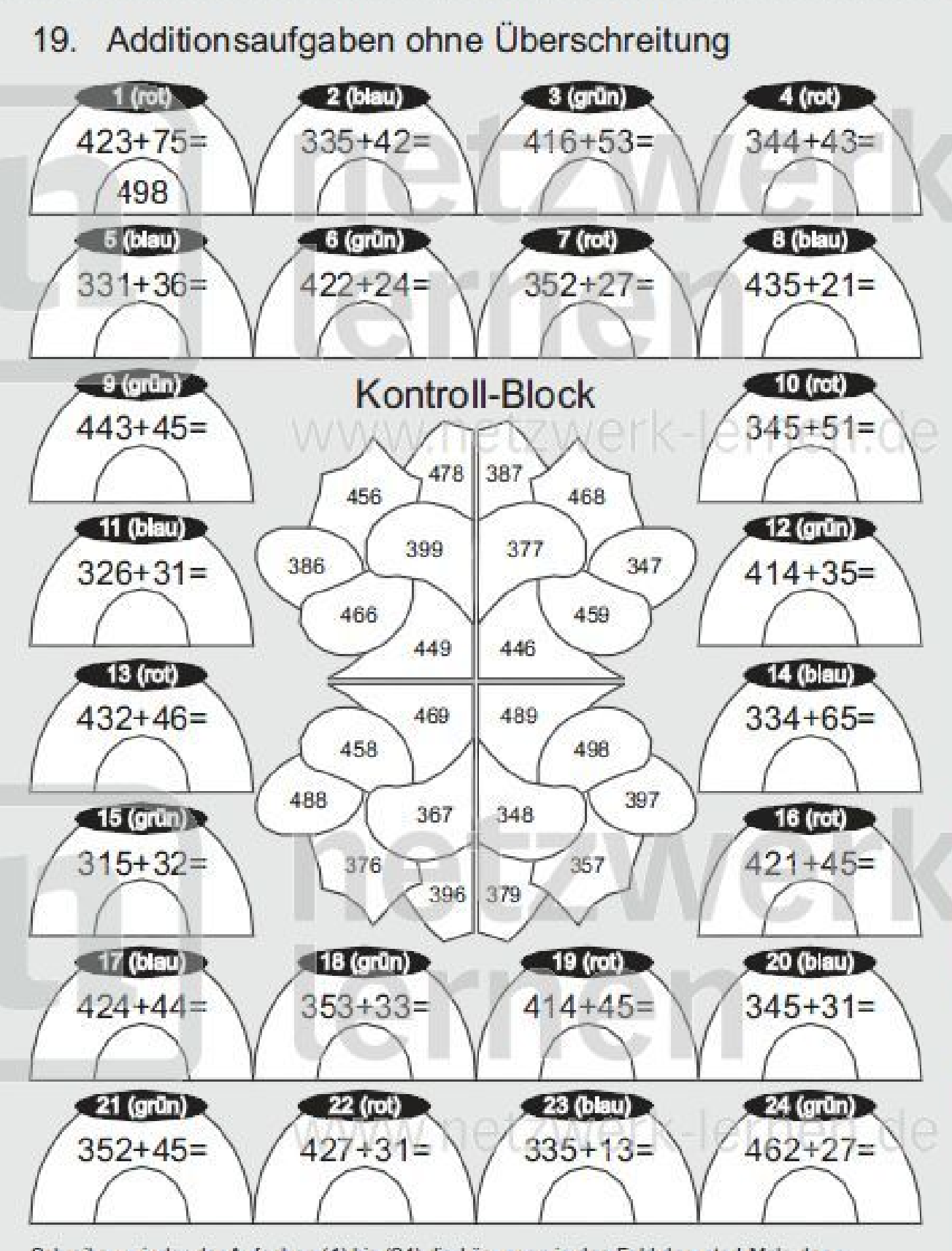

Schreibe zu jeder der Aufgaben (1) bis (24) die Lösungen in das Feld darunter! Male dann im Kontroll-Block die Lösungsfelder in den angegebenen Farben aus! Wenn du alles richtig machst, sieht das Farbmuster im Kontroll-Block schön gleichmäßig aus.

**SA** Name:

**Klasse:** Datum:

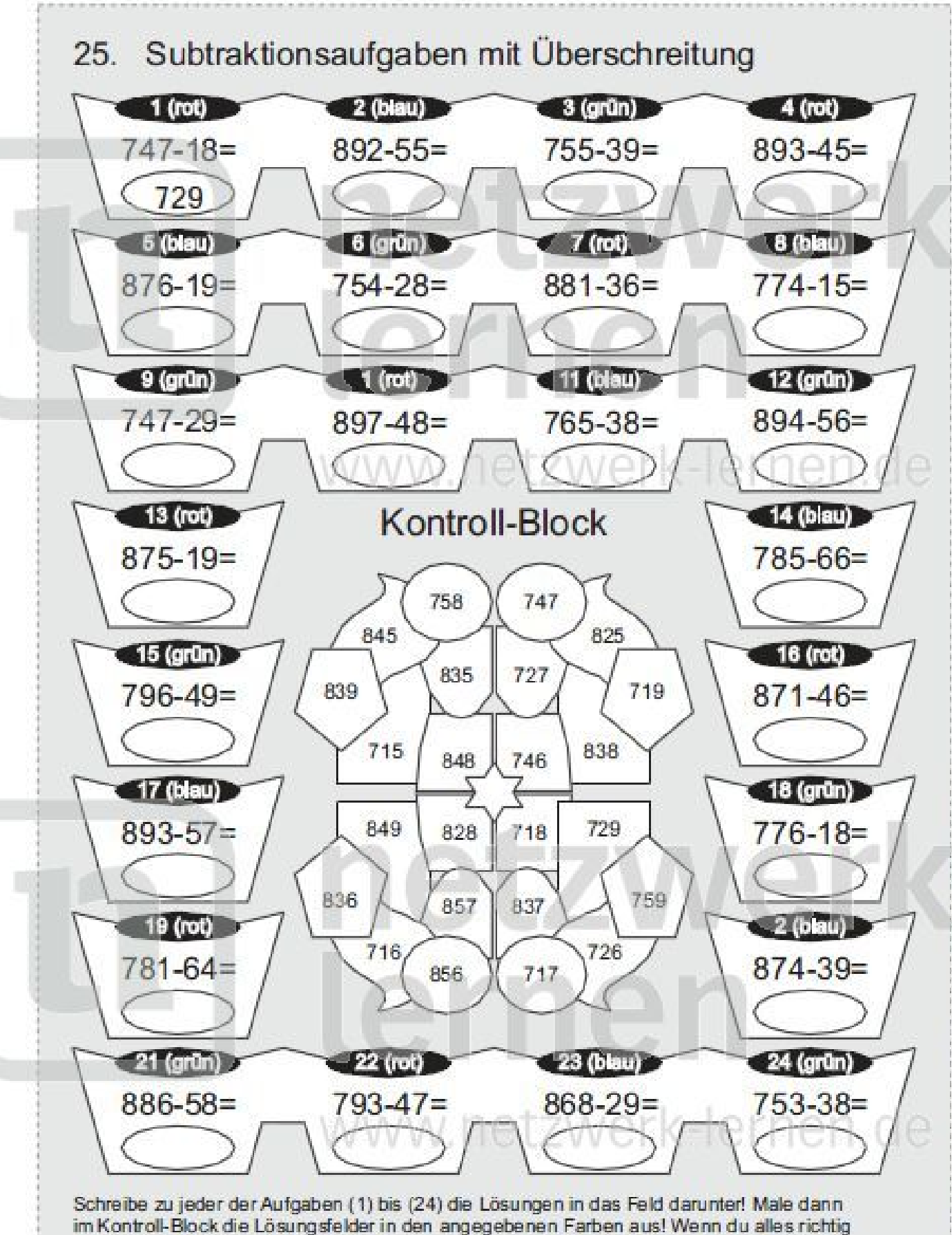

machst, sieht das Farbmuster im Kontroll-Block schön gleichmäßig aus.

netzwerk

lernen

n

zur Vollversion

c) Michael Junga, Braunschweig 2010 - www.netzwerk-lernen.de